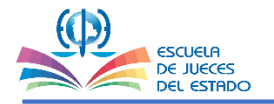

## **GUÍA PRÁCTICA DE IMPUGNACIÓN**

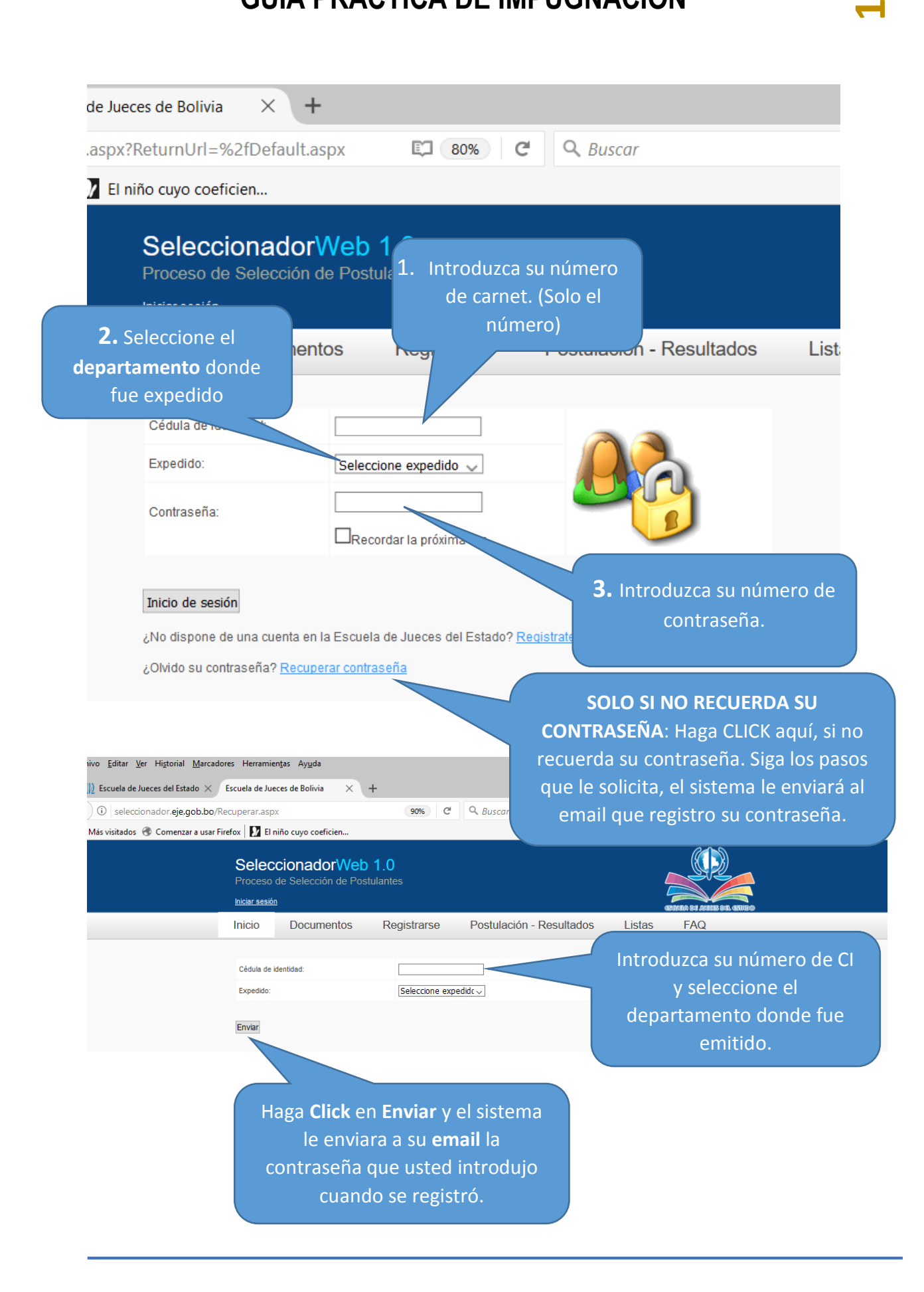

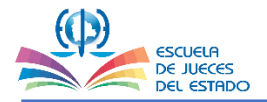

**2**

Una vez que ingrese vera las siguientes imágenes:

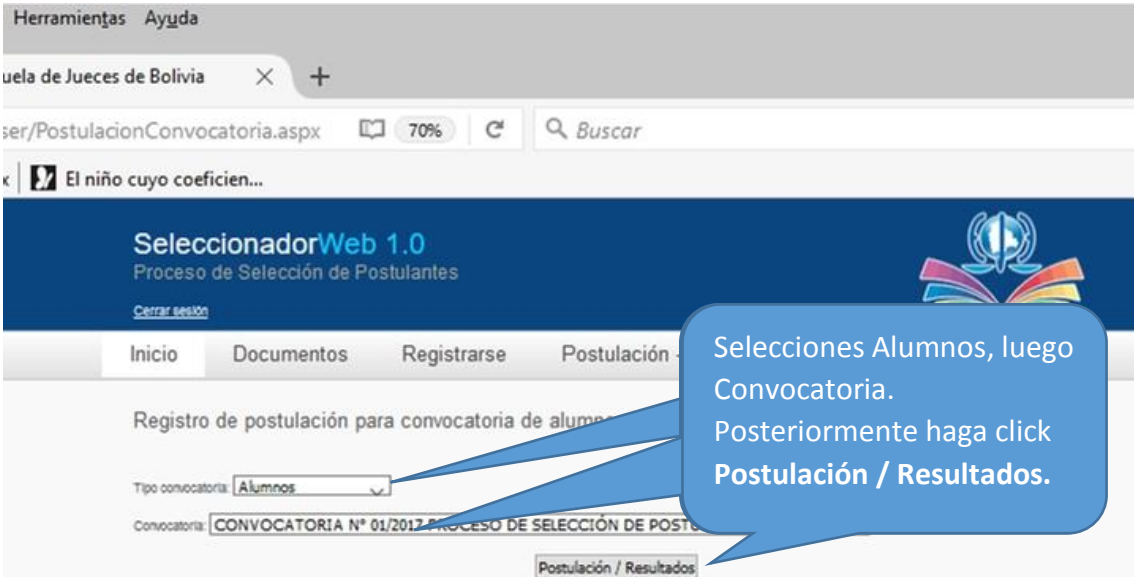

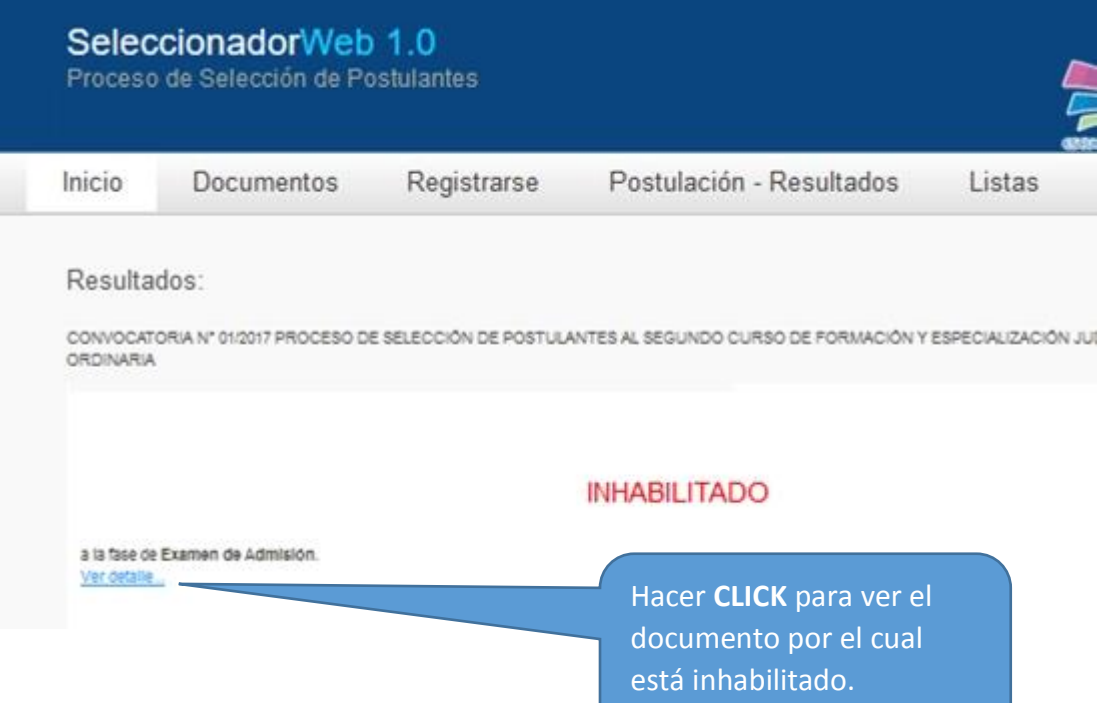

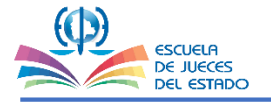

## UNIDAD DE FORMACION Y ESPECIALIZACION

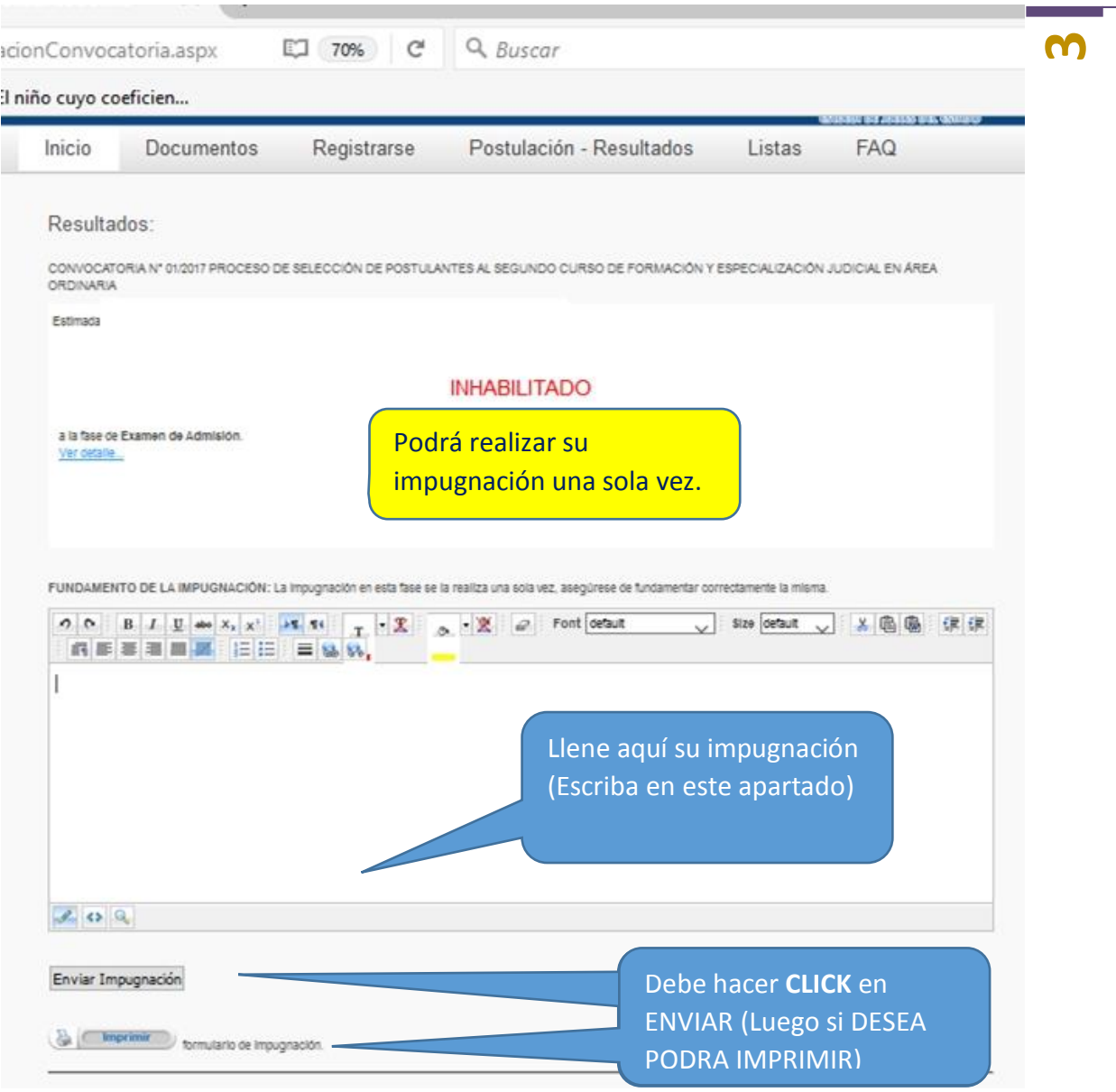